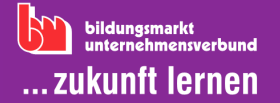

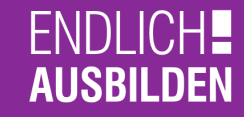

## **SO WIRD IHRE LEHRSTELLE AUF GOOGLE GEFUNDEN**

**Google ist Anlaufstelle Nummer eins bei der Suche nach einem Ausbildungsplatz - 85% aller Jugendlichen starten hier ihre erste Recherche. Dass auch Ihr Lehrstellenangebot auf Google sichtbar ist, können Sie mit ein bisschen Geduld selbst generieren - Stichwort** *Search Engine Optimization* **(SEO) und** *Google for Jobs***. Los gehts!**

## *SEO, Google for Jobs* **- was ist das überhaupt und wozu brauche ich das?**

Google durchsucht mithilfe einer automatisierten Software kontinuierlich das Internet, um neue und aktualisierte Websites einzulesen, thematisch zu sortieren und bei entsprechenden Google-Anfragen anzuzeigen. Mit einer *Suchmaschinenoptimierung (SEO)* der eigenen Website kann dieser Prozess verbessert werden, um mehr Nutzer:innen zu erreichen. *SEO* heißt beispielsweise, die Startpage klar zu gliedern und aussagekräftige Titel für die einzelnen Unterseiten zu finden. *Google for Jobs* ist eine eigene Unterkategorie in der Websuche. Stellenanzeigen, die den technischen Vorgaben von Google entsprechen, werden bei Suchanfragen in der Ergebnisliste ganz oben angezeigt kostenfrei für Sie. Es lohnt sich also, das eigene Ausbildungsplatzangebot für Google lesbar zu machen!

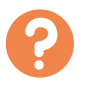

## **Und wie mache ich mein Lehrstellenangebot fit für** *Google for Jobs***?**

Auch wer kein:e geborene:r Informatiker:in ist, kann das eigene Ausbildungsplatzangebot Google-tauglich gestalten. Wir erklären step by step, wie das geht:

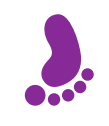

**Schritt 1:** Stellen Sie sicher, dass Ihre Unternehmens-Website von Google gefunden wird! Einfach eingeben *site:URL Ihrer Website*. Erscheint nicht? [Hier](https://g.co/webmasters) bietet Google Hilfe.

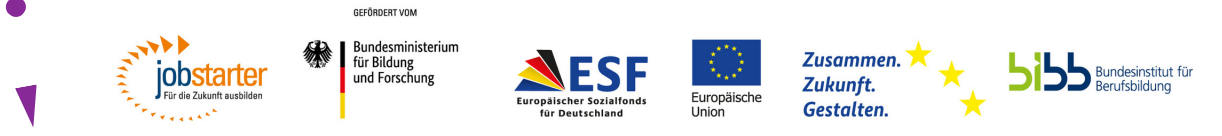

Gefördert als JOBSTARTER plus-Projekt aus Mitteln des Bundesministeriums für Bildung und Forschung und des Europäischen Sozialfonds.

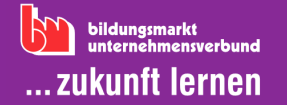

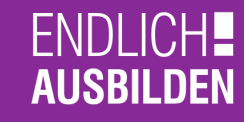

## **SO WIRD IHRE LEHRSTELLE AUF GOOGLE GEFUNDEN**

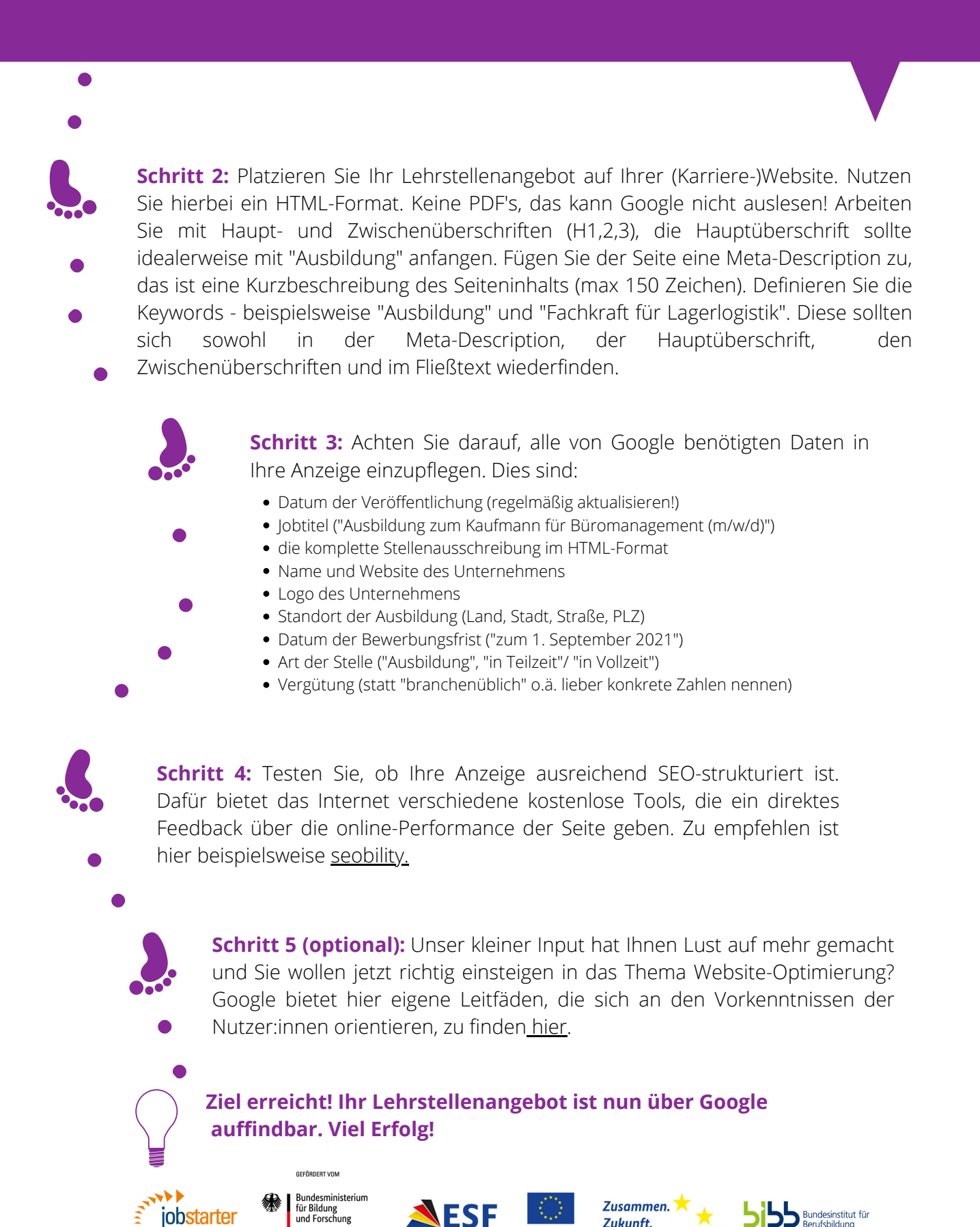

Gefördert als JOBSTARTER plus-Projekt aus Mitteln des Bundesministeriums für Bildung und Forschung und des Europäischen Sozialfonds.

Europäisch

Gestalten.